## ПЛАН УЧЕБНОГО ЗАНЯТИЯ

## по диспиплине «Математика»

дата 13.12.2023

## Новый материал (продолжаем конспект в рабочей тетради)

Пример 4.Для выборки 3,8,-1,3, 0, 5,3,-1,3, 5 определить объем и размах. Записать выборку в виде вариационного ряда и в виде статистического ряда. Найти выборочное распределение. Построить полигон частот.

**Решение:** Объем выборки  $n = 10$ , ее размах равен 8 - (-1) = 9. Записав значения выборки в виде неубывающей последовательности, получим вариационный ряд

$$
1, -1, 0, 3, 3, 3, 3, 5, 5, 8.
$$

Статистический ряд можно записать в виде таблицы

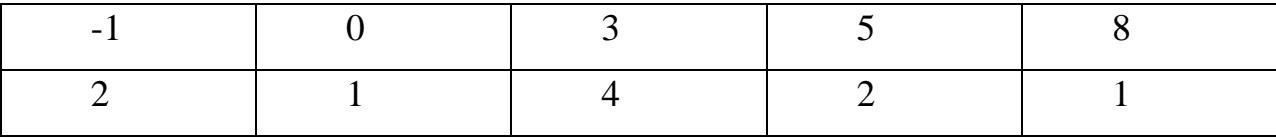

Для контроля находим сумму частот:  $2+1+4+2+1=10$  и убеждаемся в том, что она равна объему выборки.

Вычислив относительные частоты, найдем выборочное распределение:

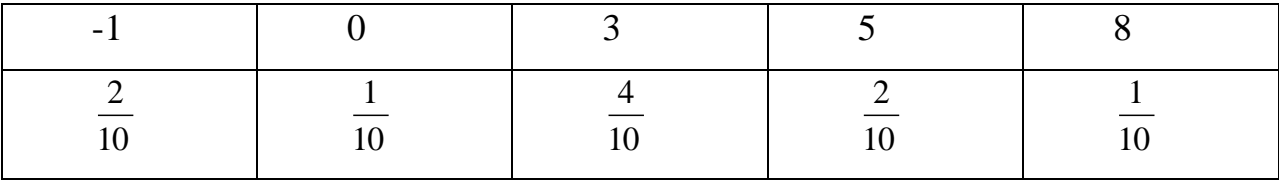

Для контроля убеждаемся в том, что сумма относительных частот равна елинице:

 $\frac{2}{10} + \frac{1}{10} + \frac{4}{10} + \frac{2}{10} + \frac{1}{10} = 1.$ 

Полигон частот для заданной выборки имеет вид:

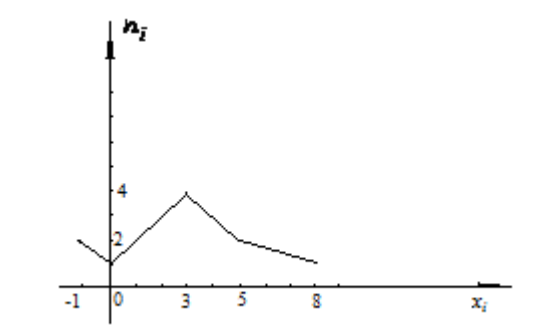

Пример 5. При измерении напряжения в электросети получена следующая выборка:

> 218, 221, 215, 225, 225, 217, 224, 220, 220, 219, 221, 219, 222, 227, 218, 220, 223, 230, 223, 216, 224, 227, 220, 222

(данные выражены в вольтах). Построить гистограмму частот, если число частичных промежутков равно 5.

Решение: наименьшее значение выборки равно 215, наибольшее - 230.

Находим длину частичных промежутков  $h = \frac{230 - 215}{5} = 3$ . Подсчитываем с учетом кратности число значений выборки, попавших в каждый промежуток.

Для первого промежутка [215; 218) это число равно 3, для второго [218; 221) оно равно 8, для третьего [221; 224) — 6, для четвертого [224; 227) — 5, для пятого [227; 230] - 2. Следовательно, высоты прямоугольников (слева направо), образующих гистограмму, равны  $1, \frac{8}{3}, 2, \frac{5}{3}, \frac{2}{3}$ По полученным данным строим гистограмму

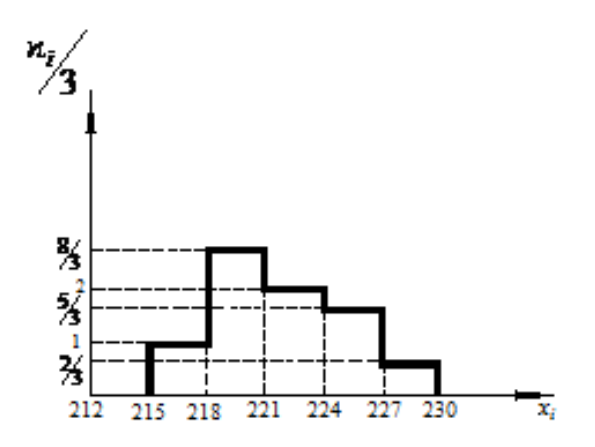

Для контроля убеждаемся в том, что площадь гистограммы равна объему выборки:

$$
3\left(1+\frac{8}{3}+2+\frac{5}{3}+\frac{2}{3}\right)=24
$$

Конспект отправляем на электронную почту<oles.udalova@yandex.ru>